## **Selecting attributes and order**

## **Attribute selector**

A jQuery selector can specify elements by attribute name or by attribute name and value. An "Has Attribute" selector selects all elements having an attribute name specified in **[ ]** brackets within double quote marks between the selector function's parentheses. For example, **\$( "[lang]" )** returns all elements that have a "lang" attribute. An "Equals" selector also specifies an attribute value – enclosed within single quote marks to differentiate it from the outer double quotes. For example, **\$( "[lang='fr']" )** returns all elements that have the value "fr" assigned to their "lang" attribute. Attribute selector calls can append a method, using dot notation, to specify an action to perform on the returned elements:

Add an ordered list to the body of an HTML document **<ol> <li lang = "fr" >Attribute Item <li lang = "fr" >Attribute Item <li lang = "en" >Attribute Item </ol>**

l**<sup>2</sup>** In the head section of the HTML document add a script block that recognizes the "document ready" event by selecting list item elements and replacing text content **\$( document ).ready( function() {** 

```
 $( "[lang='fr']" ).text( "Generated Content" ) ;
} ) ;
```
Save the document alongside the jQuery library file then open it in a browser to see the generated list item content

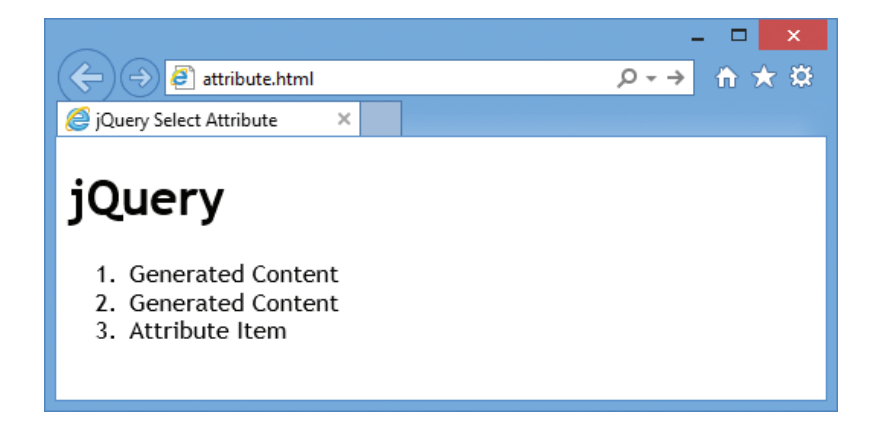

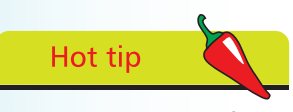

attribute.html

<l..

**HTM** 

The selector can prefix the attribute by a tag name to select only elements of a certain type having the specified attribute. For example, **\$("p[lang]")** returns only paragraph elements that have a **lang** attribute.

## $\dots$ cont'd

## **Filter selector**

A jQuery selector can also return elements according to their zero-based index position in a selection. The element name can be suffixed by **:first** or **:last** "filters" to select a single element. Alternatively, the filters **:odd** or **:even** can be used to select a subset. An individual element can also be selected by specifying its index number within the brackets of an **:eq( )** filter. Subsets of the collection can be selected above and below a specified index position by specifying that index number within the brackets of **:gt( )** or **:lt( )** filters. For example, a selector **\$( "li:lt(2)" )** queries the HTML document and returns the first and second elements. An order selector call can append an action method, using dot notation, to specify an action to perform on returned elements:

> l**<sup>1</sup>** Add an unordered list to the body of an HTML document **<ul> <li>Even Item 0<li>Odd Item 1<li>Even Item 2**

**</ul>**

l**<sup>2</sup>** In the head section of the HTML document add a script block that recognizes the "document ready" event by selecting list item elements and replacing text content **\$( document ).ready( function() {** 

```
 $( "li:even" ).text( "Generated Content" ) ;
} ) ;
```
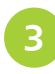

**3** Save the document alongside the jQuery library file then open it in a browser to see the generated list item content

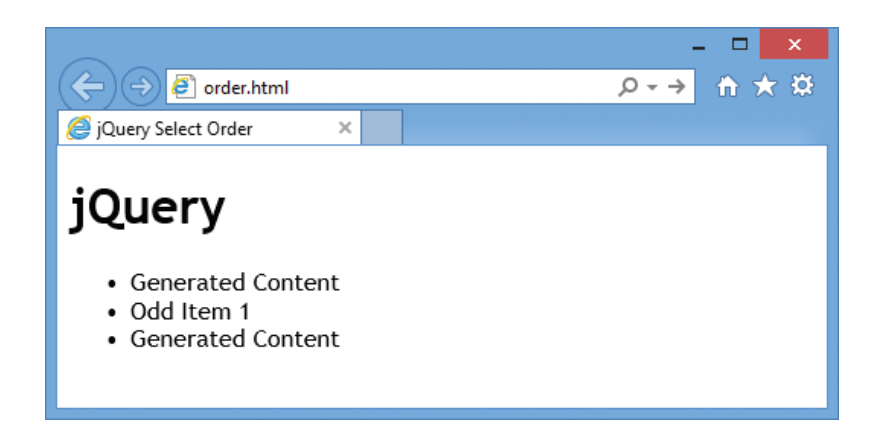

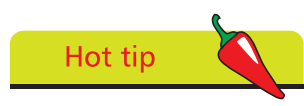

The **:odd** filter can be used to stripe table rows.

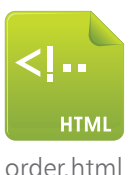

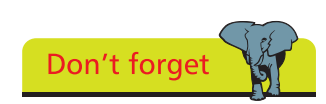

Index numbering begins at zero and is considered to be an even number.